# **COMPITO DI APPLICAZIONI DI INTELLIGENZA ARTIFICIALE 15 giugno 2015 (Punteggio su 30/30; Tempo 2h )**

### **Esercizio 1 (punti 8)**

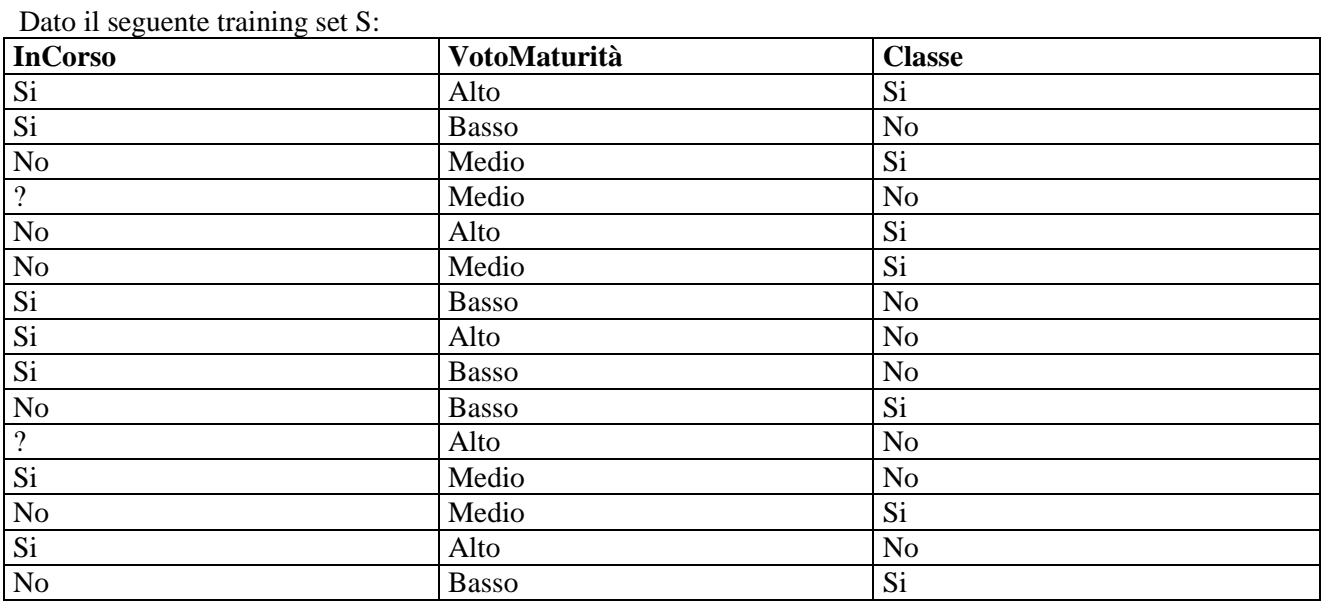

a) Si calcoli l'entropia del training set rispetto all'attributo Classe

Entropia:  $H(C) = -\sum_{i} P(c_i) \log_2 P(c_i)$ 

dove  $P(c_i)$  è la probabilità della classe  $c_i$ .

b) Si calcoli il guadagno dei due attributi rispetto a questi esempi di training

c) si costruisca un albero decisionale ad un solo livello per il training set dato, indicando le etichette delle foglie (numero di esempi finiti nella foglia/numero di esempi finiti nella foglia non appartenenti alla classe della foglia).

d) si classifichi l'istanza:

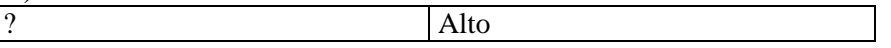

## **Esercizio 2 (punti 8)**

L'esercizio su CLP si è svolto alle ore 10:30 in Lab Info Grande.

## **Esercizio 3 (punti 8)**

Siano dati lo stato iniziale rappresentato in figura e descritto dalle seguenti formule atomiche:  $[ontable(a,p1), ontable(b,p2), ontable(d,p3), on(c,d),clear(a), clear(b), clear(c), handempty]$ 

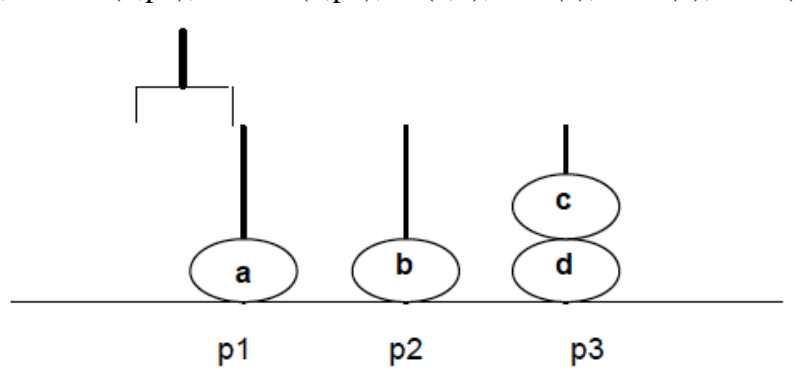

(a,b,c rappresentano dei blocchi e p1,p2,p3 le uniche 3 posizioni occupabili del tavolo), le azioni stack(X,Y), unstack(X,Y), putdown(X,Pos), pickup(X,Pos) modellate come segue (Pos è una variabile che rappresenta la posizione del tavolo, X,Y rappresentano blocchi):

### **pickup(X,Pos)**

PRECOND: ontable(X,Pos), clear(X), handempty

DELETE: ontable $(X, Pos)$ , clear $(X)$ , handempty ADD: holding(X), empty(Pos)

### **putdown(X,Pos)**

PRECOND: holding(X), empty(Pos) DELETE: holding(X), empty(Pos) ADD: ontable $(X, Pos)$ , clear $(X)$ , handempty

## **stack(X,Y)**

PRECOND: holding(X), clear(Y) DELETE: holding $(X)$ , clear $(Y)$ ADD: handempty,  $on(X, Y)$ ,  $clean(X)$ 

## **unstack(X,Y)**

PRECOND: handempty,  $on(X, Y)$ , clear $(X)$ DELETE: handempty,  $on(X, Y)$ ,  $clean(X)$ ADD: holding $(X)$ , clear $(Y)$ 

descrivere come l'algoritmo lineare backward STRIPS trova un piano per il goal:

ontable(c,Pos)

supponendo che - in caso si utilizzi l'azione putdown(X,Pos) – la precondizione holding(X) è sempre l'ultima delle sue precondizioni ad essere estratta dalla pila di goal da soddisfare.

## **Esercizio 4 (punti 6) –per chi ha seguito nell'A.A. 2006/07 o successivi**

Sia data la seguente rete bayesiana:

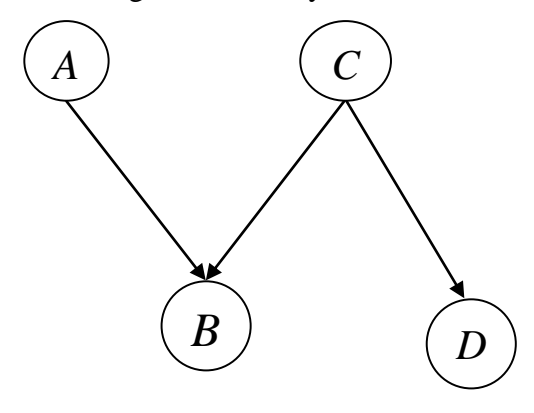

dove tutte le variabili assumono i valori yes e no. Le tabelle di probabilità condizionata sono

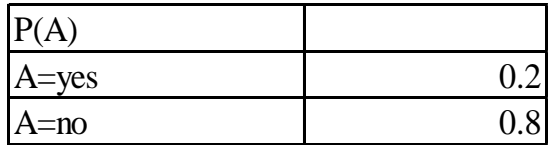

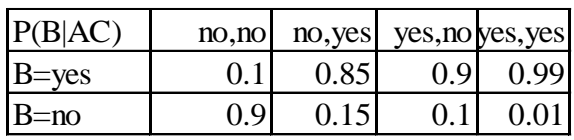

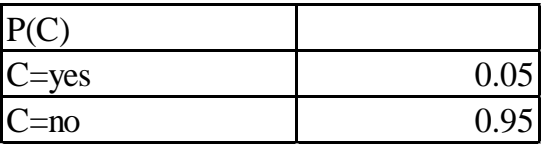

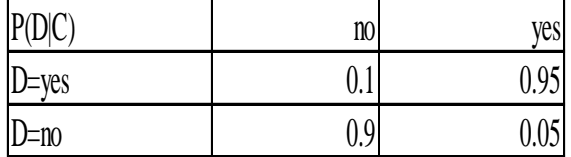

# **Esercizio 4a (punti 3) –per chi ha seguito nell'A.A. 2004/05 o precedenti**

Scrivere il meta interprete per Prolog puro, che ne conserva regola di calcolo e modalità di selezione delle clausole.

# **Esercizio 4b (punti 3) –per chi ha seguito nell'A.A. 2004/05 o precedenti**

Spiegare brevemente qual è la differenza fra la formulazione di Green e la formulazione di Kowalski nel planning automatico mediante deduzione.

## **SOLUZIONE**

## **Esercizio 1**

a) info(S)= $-7/15*log_2 7/15-8/15*log_2 8/15=0.997$ b)

Per calcolare il guadagno dell'attributo InCorso non si usa l'entropia calcolata su tutto il training set ma solo sugli esempi che hanno InCorso noto (insieme F):  $info(F) = -7/13*log_2 7/13 - 6/13*log_2 6/13 = 0.996$  $info_{InCorso}(F)=7/13*(-1/7*log<sub>2</sub>1/7-6/7*log<sub>2</sub> 6/7)+6/13(-6/6*log<sub>2</sub> 6/6-0/6*log<sub>2</sub> 0/6) =0.538 *0.592$  $+0.462 *0=0.318$  $gain(InCorso) = 13/15*(0.996-0.318) = 0.588$  $splitinfo(InCorso) = -7/15 * log<sub>2</sub>(7/15) - 6/15 * log<sub>2</sub>(6/15) - 2/15 * log<sub>2</sub>(2/15) = 1.429$ gainratio(InCorso) =0.588/1.429=0.411

 $\text{info}_{\text{VotoMaturit}\hat{a}}(S) = 5/15*(-2/5*\log_22/5-3/5*\log_23/5) + 5/15*(-3/5*\log_23/5-2/5*\log_22/5) + 5/15*(-3/5*\log_23/5-2/5*\log_23/5)$  $2/5*log_22/5-3/5*log_23/5$  = 0.333  $*0.971+0.333$   $*0.971+0.333$   $*0.971=0.971$ gain(VotoMaturità) =0.997 -0.971=0.026 splitinfo(VotoMaturità)=  $-5/15*log_2(5/15) - 5/15*log_2(5/15) - 5/15*log_2(5/15) = 1.585$ gainratio(VotoMaturità) =0.026/ 1.585=0.016

c) L'attributo scelto per la radice dell'albero è InCorso

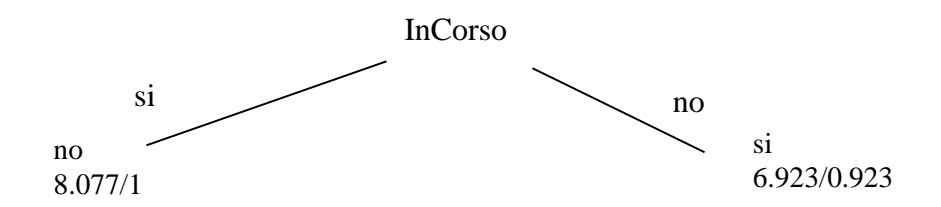

d) l'istanza viene divisa in due parti, di peso rispettivamente 8.077/15=0.538 e 6.923/15=0.462. La prima parte viene mandata lungo il ramo si e classificata come no con probabilità 7.077/8.077=87.6% e come Si con probabilità 1/8.077=12.4%. La seconda parte viene mandata lungo il ramo no e classificata come si con probabilità 6/6.923=86.7% e come no con probabilità 0.923/6.923=13.3%. Quindi in totale la classificazione dell'istanza è  $P(Si) = 0.538 * 12.4% + 0.462 * 86.7% = 0.467$ 

 $P(No) = 0.538*87.6% + 0.462*13.3% = 0.533$ 

### **Esercizio 3**

.

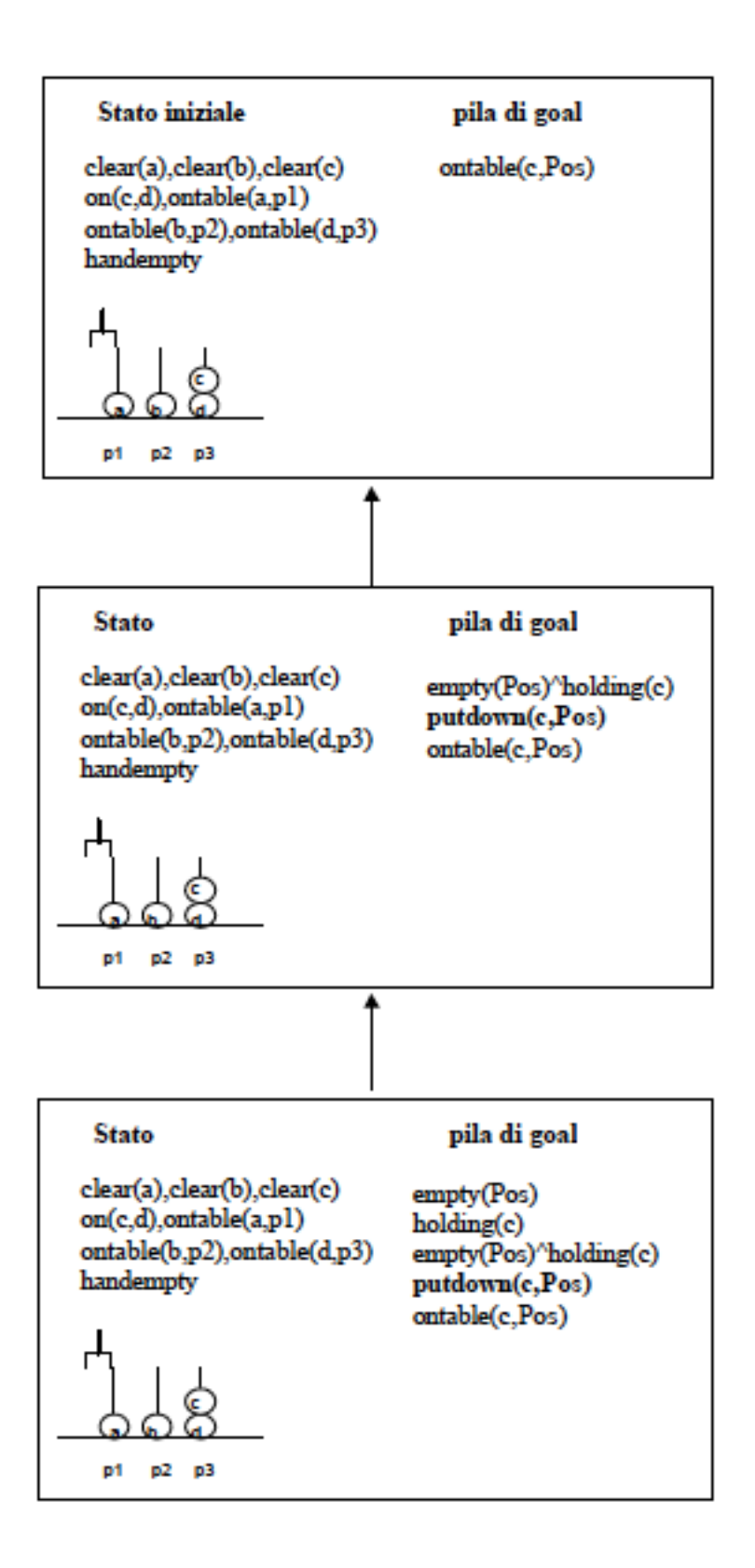

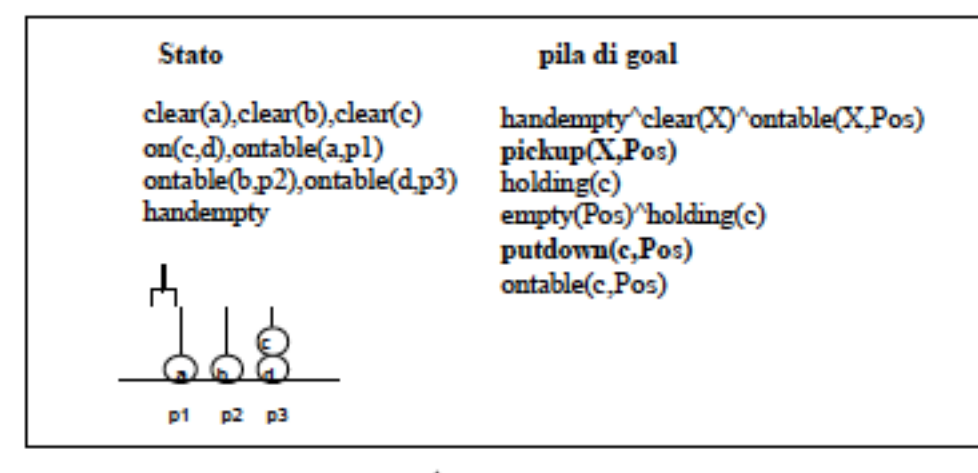

congiunz vera nello stato iniziale per X/a Pos/p1 simula l'esecuzione di pickup(a,p1)

### **Stato** pila di goal clear(b), clear(c) holding(c) on(c,d),holding(a) empty(Pos)^holding(c) ontable(b,p2),ontable(d,p3) putdown(c,Pos)  $empty(p1)$ ontable(c,Pos) ៨ p1 p2 p3 **Stato** pila di goal clear(b), clear(c) handempty^clear(c)^on(c,Y) on(c,d),holding(a)  $unstack(c,Y)$ ontable(b,p2),ontable(d,p3) empty(Pos)^holding(c)  $empty(p1)$ putdown(c,Pos) ontable(c,Pos) ត់ p2 p3 p1

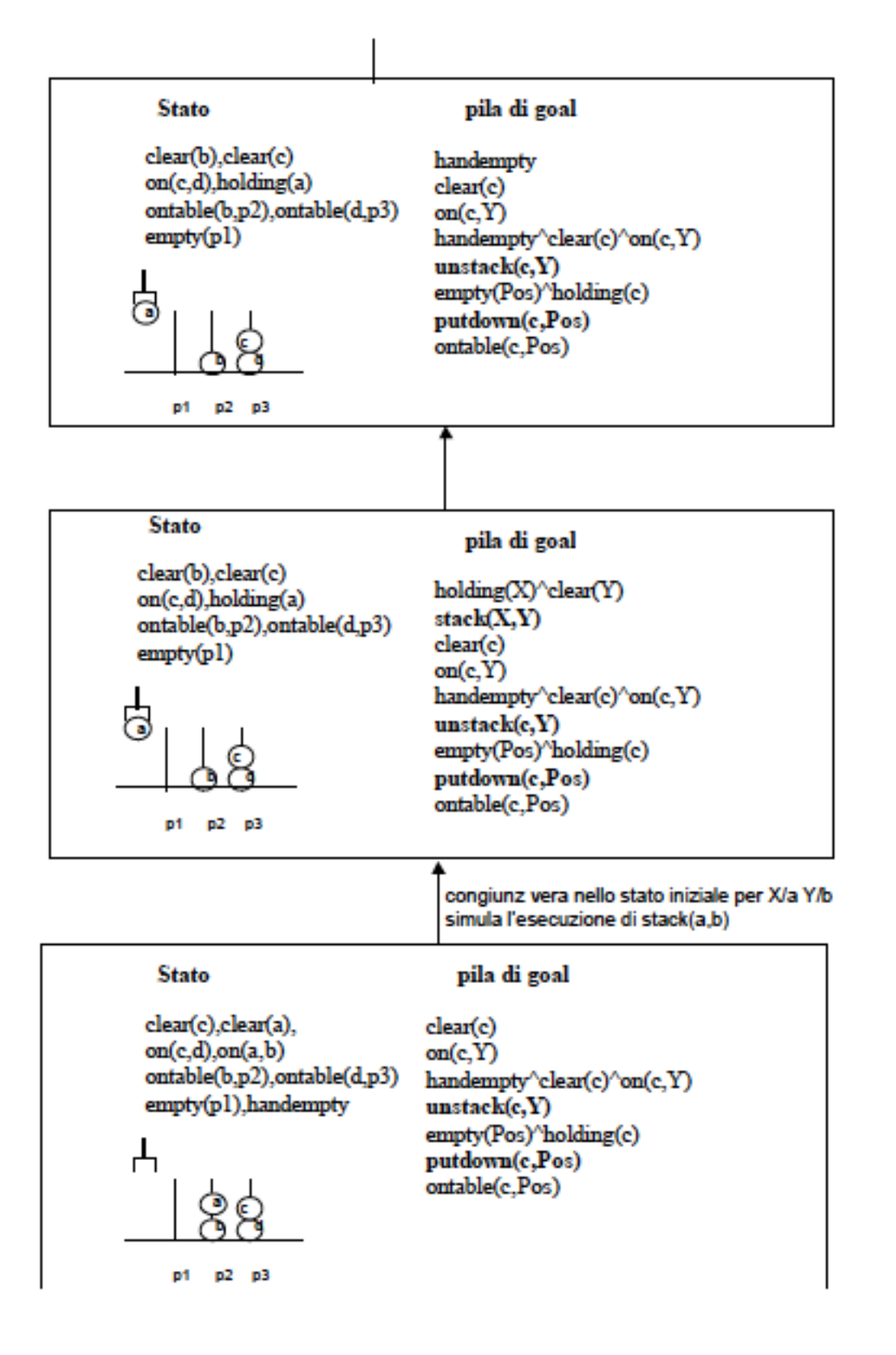

clear(c) vera nello stato corrente on(c.Y) vera per Y/d. Congiunzione vera. Si puo' simulare l'esecuzione di unstack(c.d)

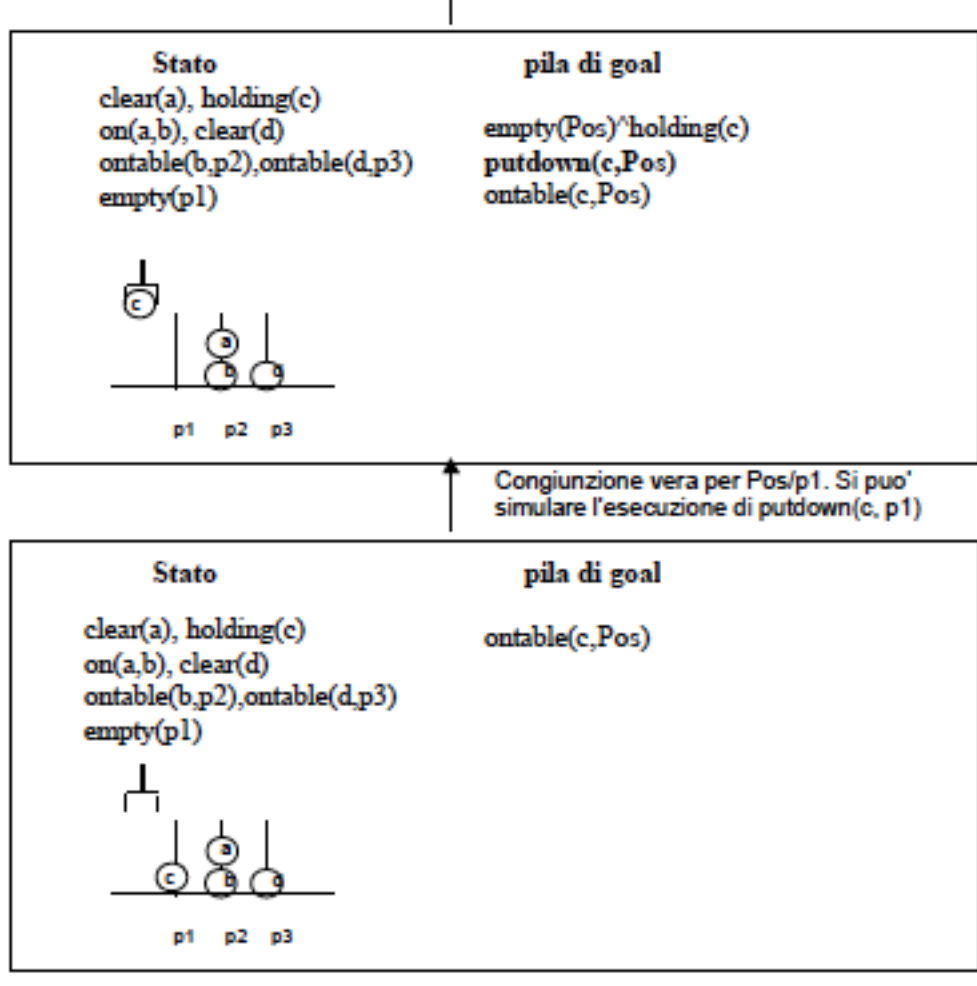

Goal vero per Pos/p1 e piano: 1. pickup(a,p1)  $2. stack(a,b)$ 3. unstack(c,d) 4. putdown(c,p1)

### **Esercizio 4**

Si calcoli la probabilità P(D|A,B)

 $P(D|A,B)=P(D,A,B)/P(A,B)$ 

 $P(D,A,B)=P(D,A,B,C)+P(D,A,B,\sim C)$ 

 $P(A,B)=P(D,A,B)+P(\sim D,A,B,C)+P(\sim D,A,B,\sim C)$ 

P(D,A,B,C)=P(A)P(C)P(B|A,C)P(D|C)=0.2\*0.05\*0.99\*0.95=0.009405

P(D,A,B,~C)=P(A)P(~C)P(B|A,~C)P(D|~C)=0.2\*0.95\*0.9\*0.1=0.0171

P(~D,A,B,C)=P(A)P(C)P(B|A,C)P(~D|C)=0.2\*0.05\*0.99\*0.05=0.000495

 $P(\sim D, A, B, \sim C) = P(A)P(\sim C)P(B|A, \sim C)P(\sim D|\sim C) = 0.2*0.95*0.9*0.9=0.1539$ 

P(D,A,B)= 0.009405+0.0171=0.026505

P(A,B)= 0.026505+0.000495+0.1539=0.1809

P(D|A,B)= 0.026505/0.1809=0.14651741293